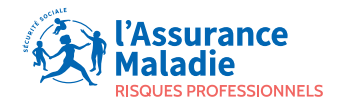

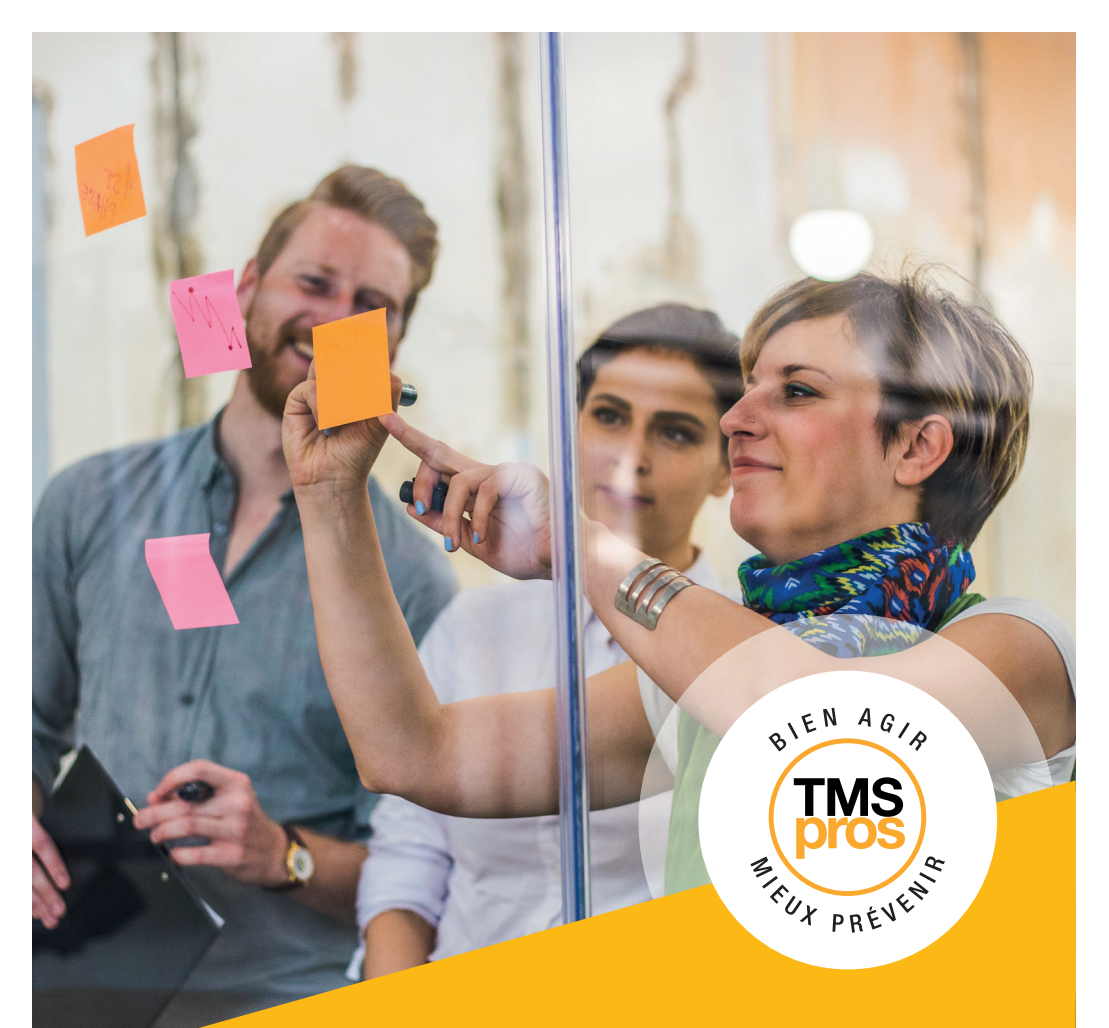

## **FICHE OUTIL Créer son tableau de bord TMS**

# **SOMMAIRE**

**01 P.03 QU'EST-CE QU'UN TABLEAU DE BORD ?**

**02 P.04 COMMENT LE CONSTRUIRE ?**

**03 P.06 QUI LE TIENT À JOUR ?**

## **01 QU'EST-CE QU'UN TABLEAU DE BORD ?**

Un **tableau de bord est un outil de pilotage** constitué de plusieurs indicateurs de performance.

Il permet d'anticiper les évolutions et orienter la prise de décisions.

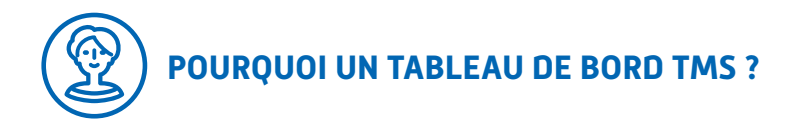

L'outil proposé dans le programme TMS pros, en étapes 1 et 4, doit permettre :

- de se rendre compte et de **suivre l'impact des TMS** sur la santé des salariés ;
- de vérifier l'**efficacité des mesures** mises en place ;
- d'**orienter les décisions** concernant la démarche de prévention des TMS ;
- d'**anticiper les dysfonctionnements** ou les écarts et d'effectuer des actions correctives ;
- de **communiquer en interne** sur l'avancement du projet.

Il enrichit le dialogue entre les différents acteurs de l'entreprise (direction, DP/CSE/CSSCT, services ressources humaines, prévention, production, qualité, achats, etc.).

Initialement, le tableau de bord transmis contient des indicateurs prédéfinis. Il doit **être enrichi au fur et à mesure** de la démarche par de nouveaux indicateurs. Il devient, par conséquent, un **outil de pilotage de la démarche**.

### **02 COMMENT LE CONSTRUIRE ?**

En complément des indicateurs déjà présents dans le tableau de bord fourni, des indicateurs dits « **de performance** » doivent être choisis au cours de la démarche. Adaptés au contexte de votre établissement, ils doivent permettre de **suivre et d'évaluer la démarche** mise en œuvre.

Pour les choisir, **3 étapes sont à réaliser** par les membres du comité de pilotage (a minima entre direction et personne-ressource ou direction, pilote et chargé de prévention) :

- définir les objectifs de prévention des TMS que vous poursuivez ;
- les décliner en critères d'évaluation de nature quantitative ou qualitative ;
- sélectionner les indicateurs permettant de mesurer les critères retenus, pouvant s'exprimer sous différentes formes : valeurs brutes, taux, ratio, seuils, etc. Ces mesures permettront la comparaison à une mesure de référence et/ou une mesure antérieure (année précédente par exemple).

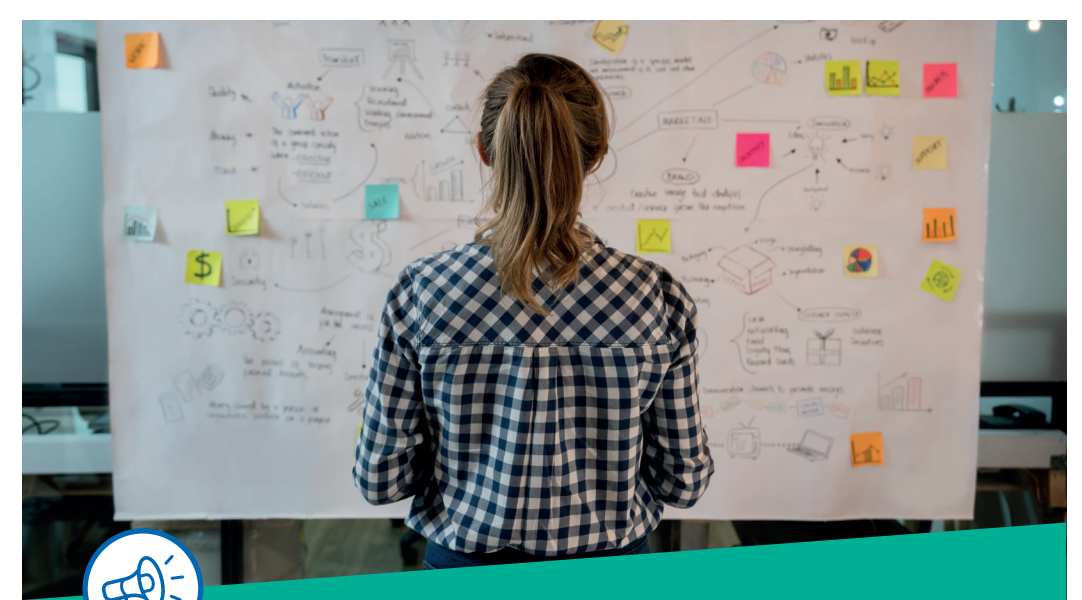

#### **ATTENTION !**

Pour les indicateurs, utilisez des éléments facilement mesurables et dont le recueil est simple.

#### *Exemple :*

objectif défini : réaliser des diagnostics sur l'ensemble des postes de travail

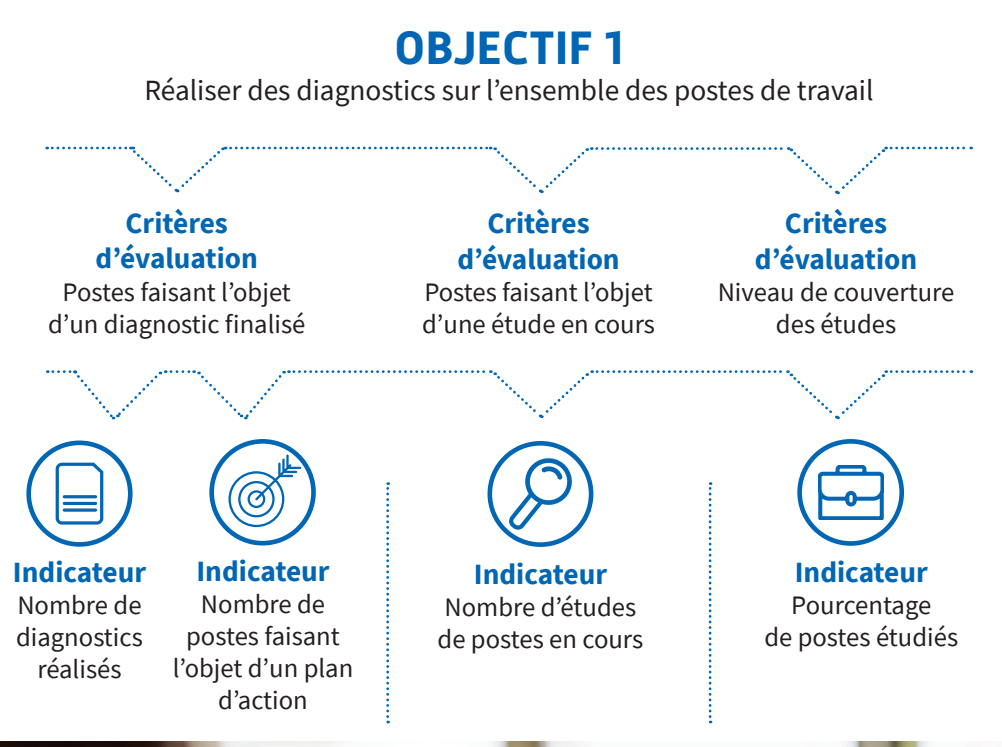

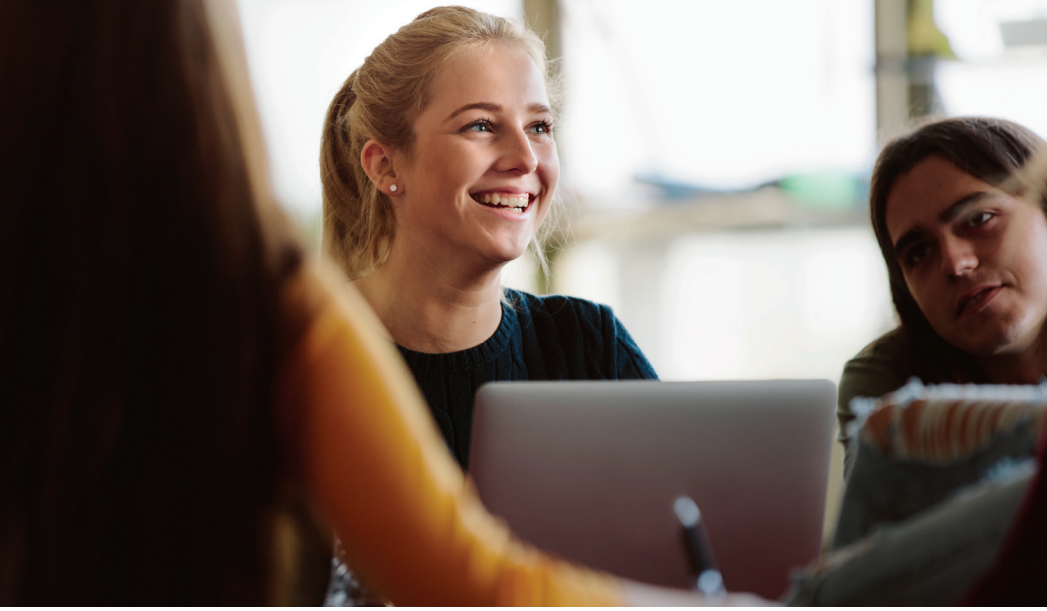

### **03 QUI LE TIENT À JOUR ?**

Ces indicateurs doivent être **régulièrement mis à jour** pour témoigner de la dynamique de la démarche de prévention en place.

S'agissant des données sociales et de santé, elles sont disponibles auprès des **ressources humaines**, sur le compte employeur de l'entreprise (net-entreprises.fr), et éventuellement auprès des **acteurs de santé/sécurité** (responsable HSE, infirmier(e) de l'établissement, médecin du travail, etc.).

Le **tableau de bord sera examiné par les acteurs** mobilisés dans le cadre du pilotage de la démarche. Certains indicateurs pourront **évoluer** en fonction d'éventuels changements d'organisation ou lorsque les objectifs évoluent ou sont atteints.

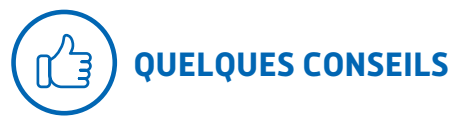

- **Ce n'est pas un outil à destination de la Cramif**, imaginez-le en fonction de votre culture d'entreprise : trop complexe, il sera non seulement vécu comme un document administratif dont le remplissage est contraignant, mais en plus, il ne pourra pas être utilisé pour communiquer auprès de vos salariés.
- **Ne créez pas un tableau de bord spécifique supplémentaire** : ajoutez plutôt vos indicateurs aux tableaux de bord déjà existants dans votre établissement.
- **Vérifiez que les indicateurs choisis vous sont utiles**, qu'ils peuvent facilement être collectés et qu'ils ne sont pas redondants.
- **Pensez à définir le circuit de l'information** qui sert à alimenter le tableau de bord : qui ? Comment ? A quelle fréquence ?
- **Assurez-vous qu'il soit présenté régulièrement** à l'occasion des réunions CSE/ CSSCT et du comité de pilotage et qu'il fasse l'objet de discussions.

#### **POUR ALLER PLUS LOIN**

Publication INRS ED 6013 - déc. 2013 « Construire vos indicateurs pour atteindre vos objectifs ».

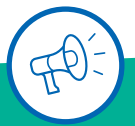

**UNE QUESTION, BESOIN D'AIDE ?** 

**M** infos.tmspros.cramif@assurance-maladie.fr

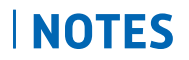

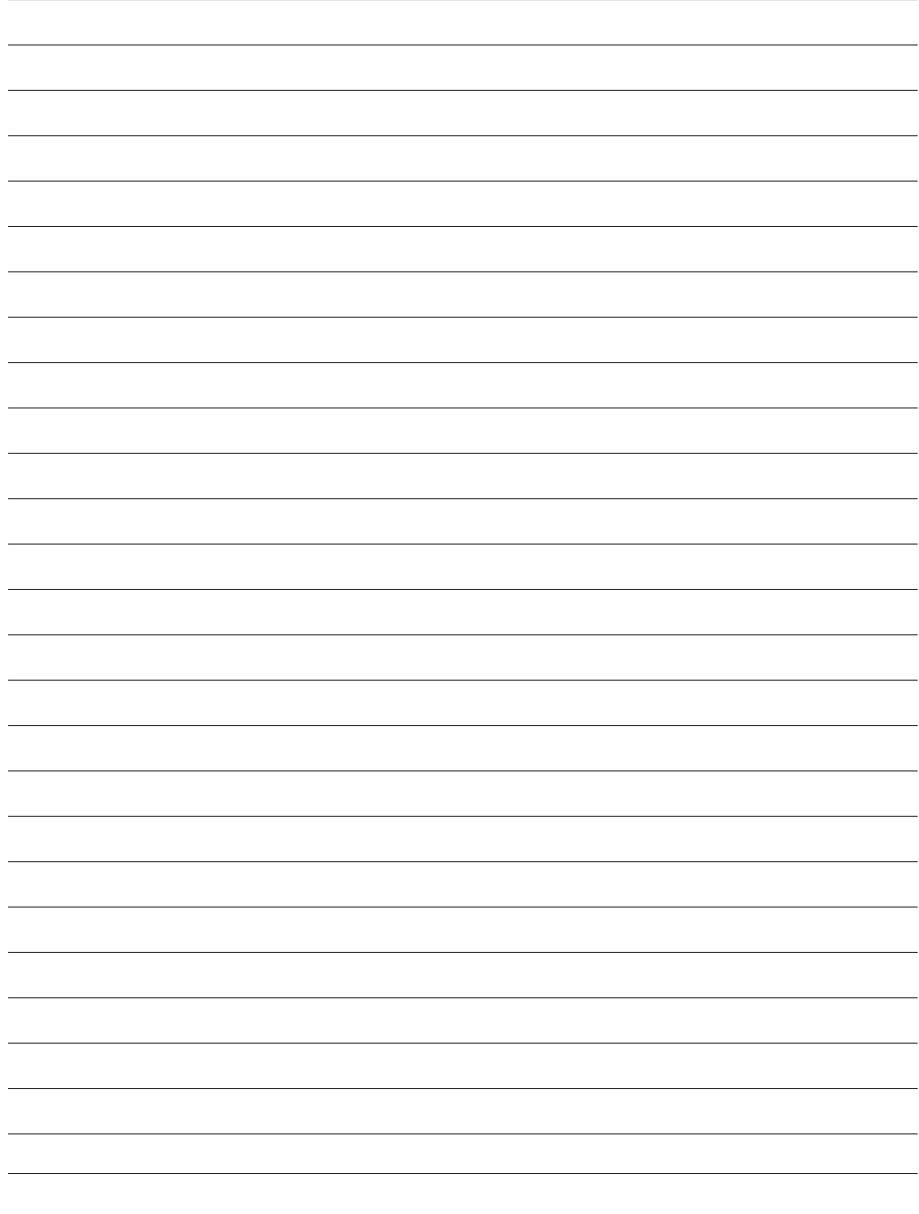

### **POUR TOUTES INFORMATIONS**

#### VOS INTERLOCUTEURS

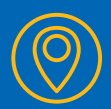

**Cramif** 17/19 Avenue de Flandre 75019 Paris Cedex infos.tmspros.cramif@assurance-maladie.fr

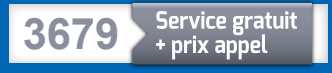

#### Pour en savoir plus, rendez-vous sur cramif.fr

**Créer son tableau de bord TMS** Cramif – Direction de la communication – Décembre 2021

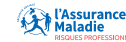